# **Improve Your sas® Code Using User-written Functions**

Bartosz Jabłoński

Warsaw University of Technology / Citi Europe PLC / ex-PAREXEL Bartosz Jabłoński<br>Technology / Citi Europ<br>⊠ yabwon ⓒ gmail . com

> Friday, October 12<sup>th</sup>, 2018 PhUSE Single Day Event, Warsaw, Poland

### Polish SaS Users Group

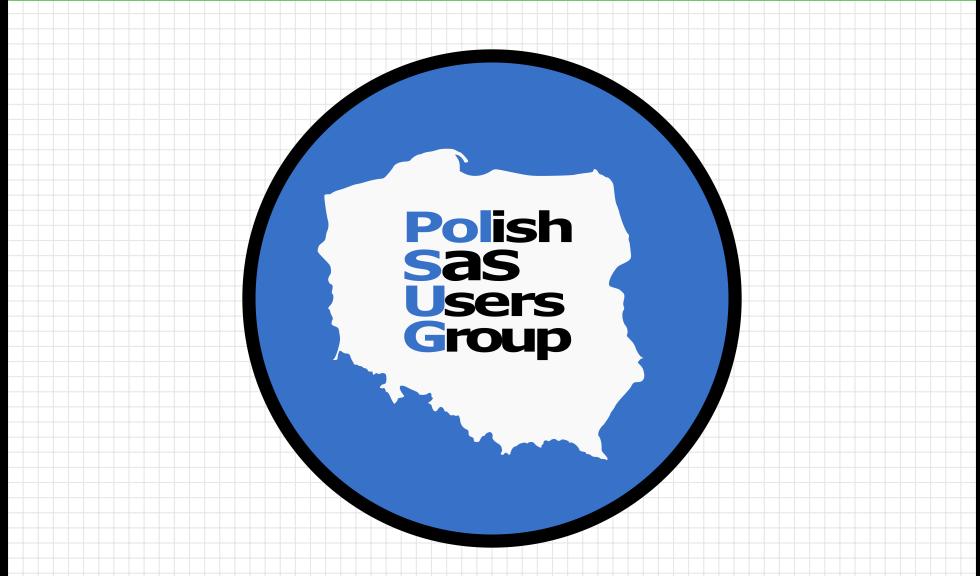

https://www.linkedin.com/groups/8675451

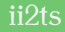

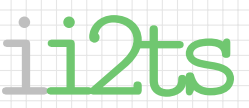

# (Informal) Introduction to The Subject

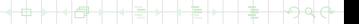

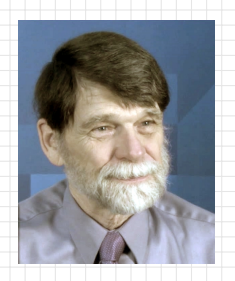

Art Carpenter's talk at SAS Global Forum 2018

Using Hash Tables to Manage Your Macro Language Control Files

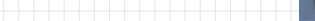

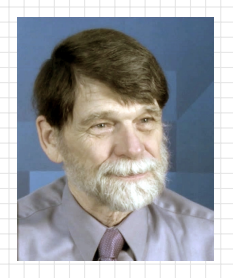

Art Carpenter's talk at SAS Global Forum 2018

Using Hash Tables to Manage Your Macro Language Control Files

Video from SGF 2018 talk: https://video.sas.com/sasgf18/detail/videos/breakout-sessions/ video/5766283050001/using-hash-tables-to-manage-your-macrolanguage-control-files?autoStart=false

Final version of the paper: https://www.lexjansen.com/wuss/2018/41 Final Paper PDF.pdf

### The subject

How one can use Proc FCMP, User-written functions, and %MACROs to use in-memory resident Hash Tables to share data between datasteps?

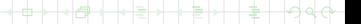

ii2ts

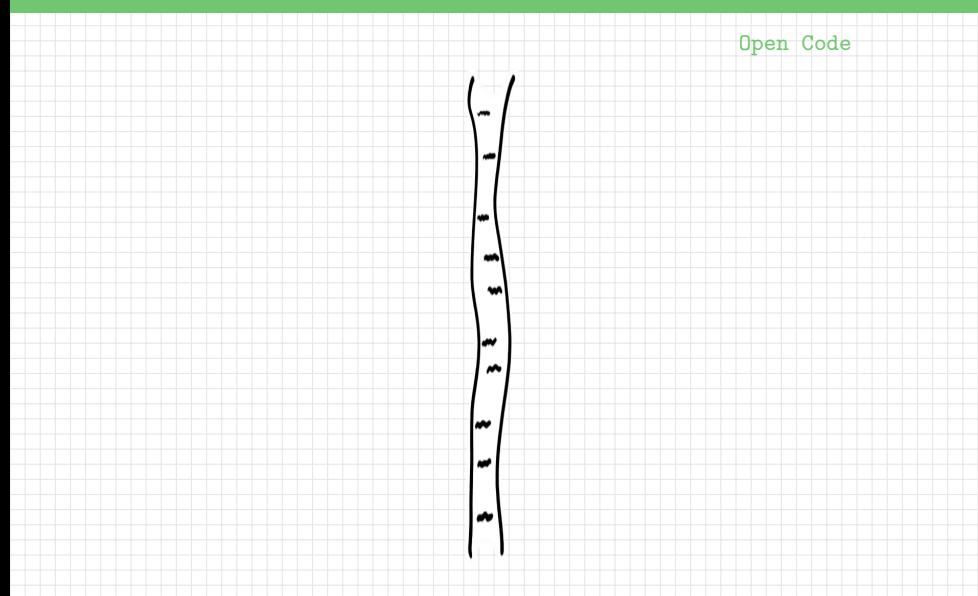

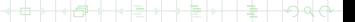

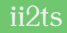

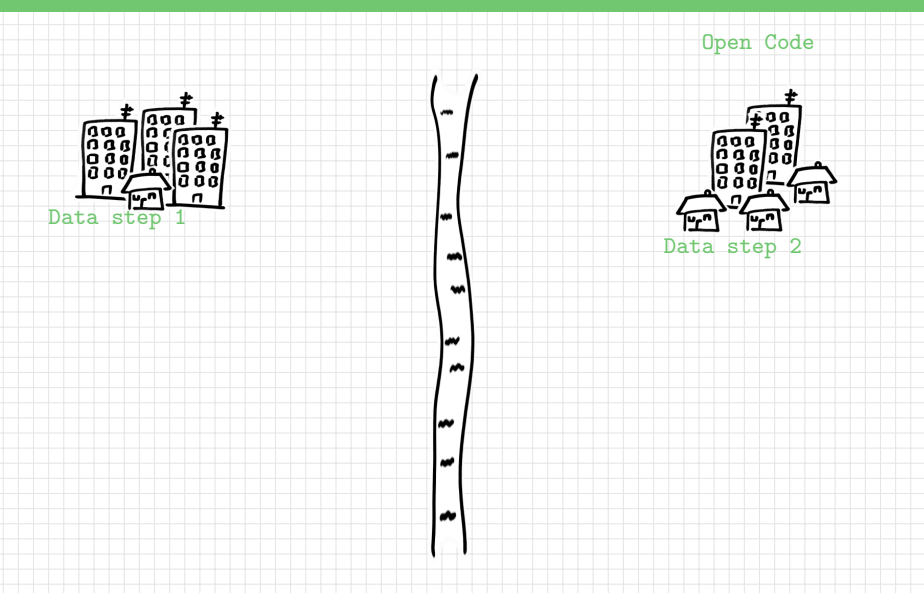

ć

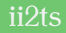

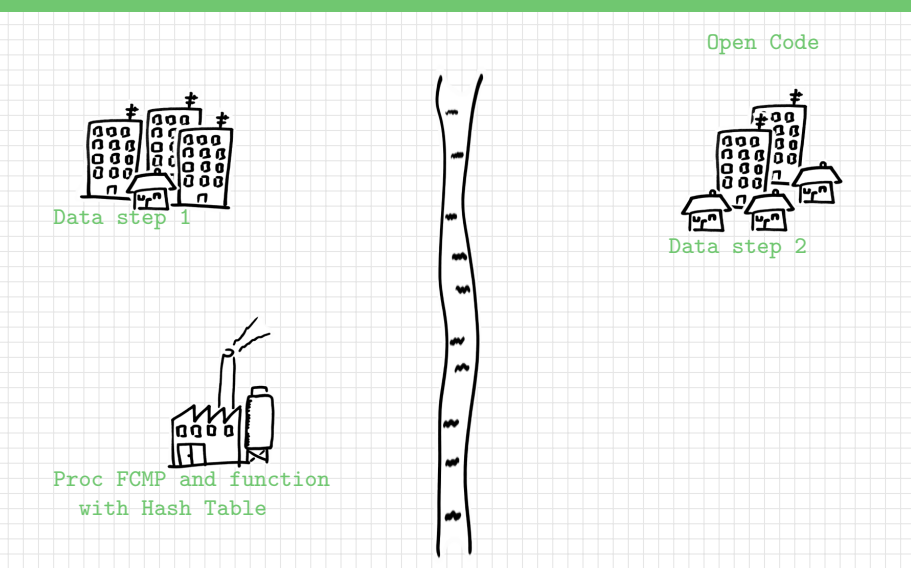

b ф

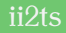

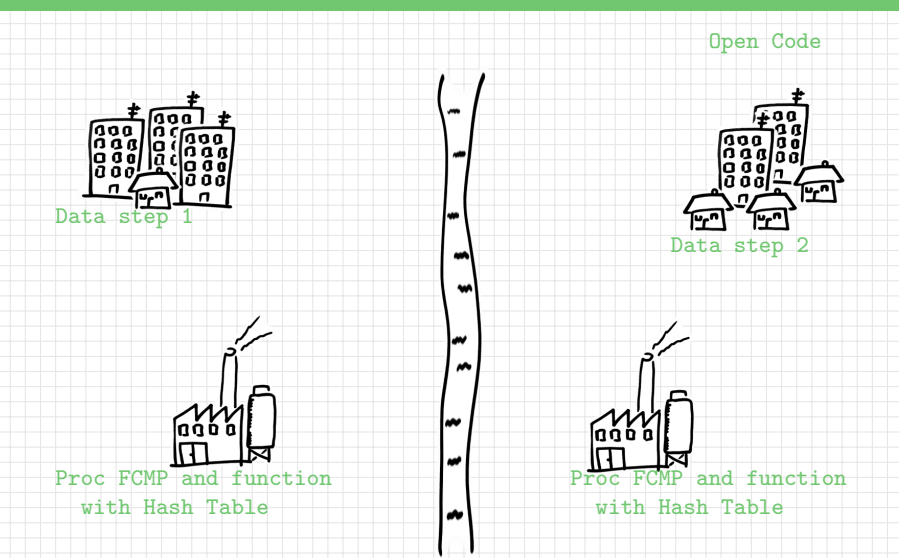

b

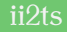

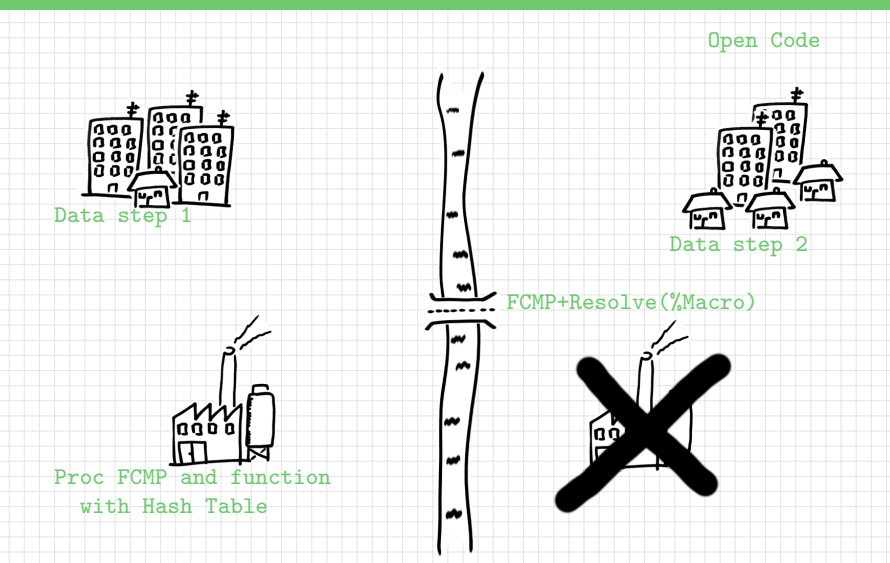

ć

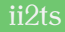

### Open Code

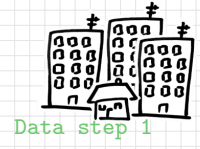

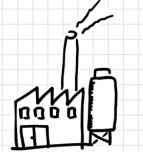

Proc FCMP and function

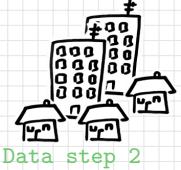

FCMP+Resolve(%Macro) is a "bridge" which allows to exchange data between datasteps boundaries, inside a hash table embedded into a function, without reading the data from a disk drive each time.

with Hash Table **Art Carpenter introduced the idea** of embedding FCMP with Hash table inside %MACRO to retrieve data.

Idea to use the RESOLVE() function to keep the same Hash Table between datasteps boundaries was independently suggested to Art by me and Thomas Billings. $\begin{array}{c} \begin{array}{c} \text{ } \\ \text{ } \\ \text{ } \\ \end{array} \end{array} \qquad \begin{array}{c} \begin{array}{c} \text{ } \\ \text{ } \\ \text{ } \\ \end{array} \end{array} \qquad \begin{array}{c} \begin{array}{c} \text{ } \\ \text{ } \\ \text{ } \\ \end{array} \end{array}$ 

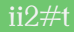

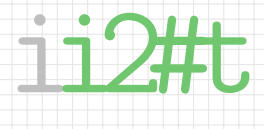

## (Informal) Introduction to Hash Tables

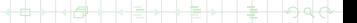

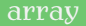

### Alf = 123; BoB = 234; Cid = 345; Dex = 456; Edd = 567;

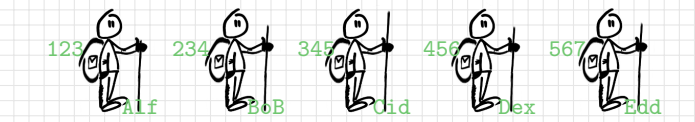

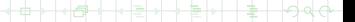

array

### Alf = 123; BoB = 234; Cid = 345; Dex = 456; Edd = 567;

ARRAY gadabouts[1:5] Alf BoB Cid Dex Edd;

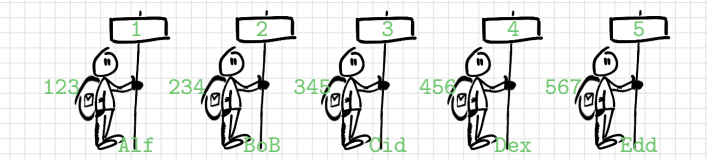

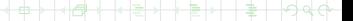

array

Alf = 123; BoB = 234; Cid = 345; Dex = 456; Edd = 567;

ARRAY gadabouts[1:5] Alf BoB Cid Dex Edd;

 $i = 5$ ; PUT gadabouts[i]=; name = VNAME(gadabouts[i]);

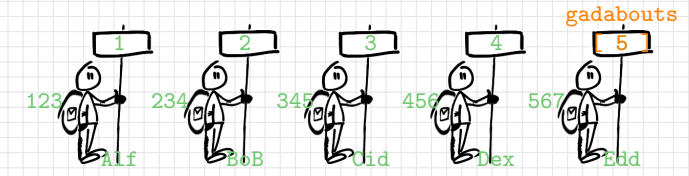

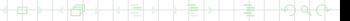

### temporary array

ARRAY tmp[1:5] \$ 2 \_TEMPORARY\_ ("Pp" "Qq" "Rr" "Ss" "Tt");

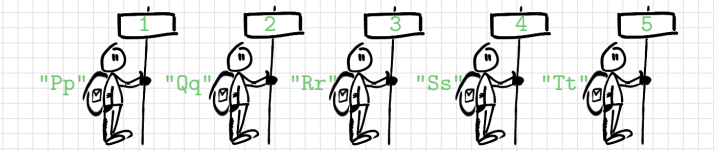

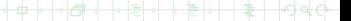

### temporary array

ARRAY tmp[1:5] \$ 2 \_TEMPORARY\_ ("Pp" "Qq" "Rr" "Ss" "Tt");

 $i = 4$ ; put  $tmp[i]=;$ 

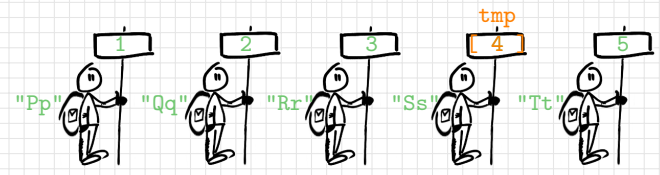

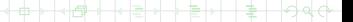

 $ARRAY$  tmp $[1:5]$  \$ 2  $TRMPORARY$  ("Pp" "Qq" "Rr" "Ss" "Tt");

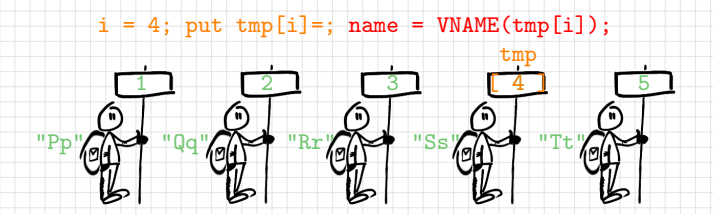

ERROR: Array elements of \_TEMPORARY\_ arrays are not defined as variables and therefore do NOT have NAMES or LABELS.

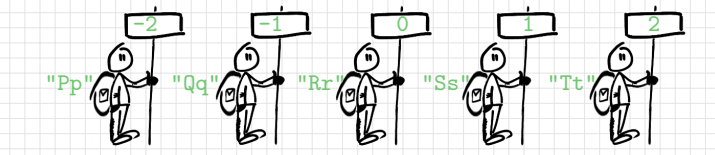

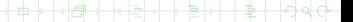

# OK #

ARRAY tmp[-2:2] \$ 2 \_TEMPORARY\_ ("Pp" "Qq" "Rr" "Ss" "Tt");

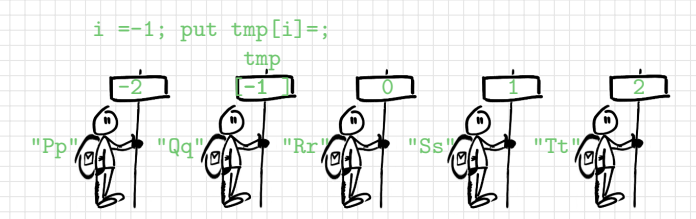

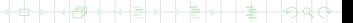

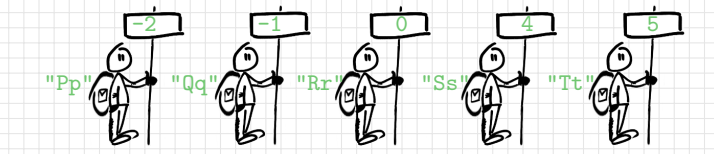

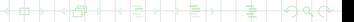

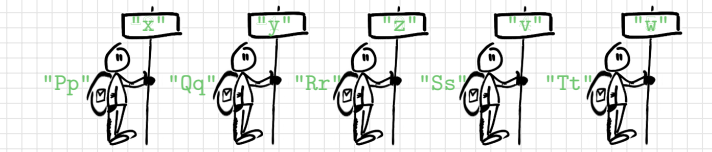

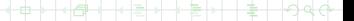

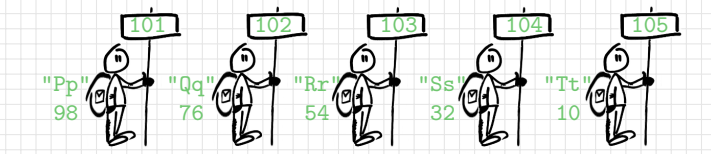

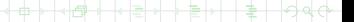

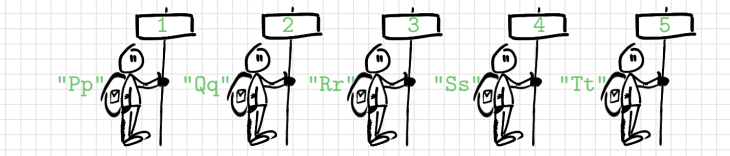

ć

hash table?

LENGTH  $k$  8 d  $$ 2;$ DECLARE HASH h(ordered:"a"); ARRAY a h.DefineKey("k");  $[1:5]$ h.DefineData("d");  $\qquad$   $\qquad$ h.DefineDone();

### hash world array world(kind of)

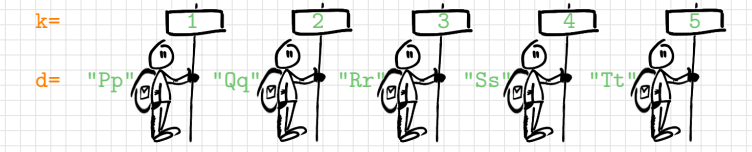

add data:

get data:

 $k=3$ ; h.FIND(); put d=; <br>  $k=4$ ; d = a[k]; put d=;

 $k=1$ ; d="Pp"; h.ADD(); k=2; d="Qq"; a[k] = d;

 $A$ 

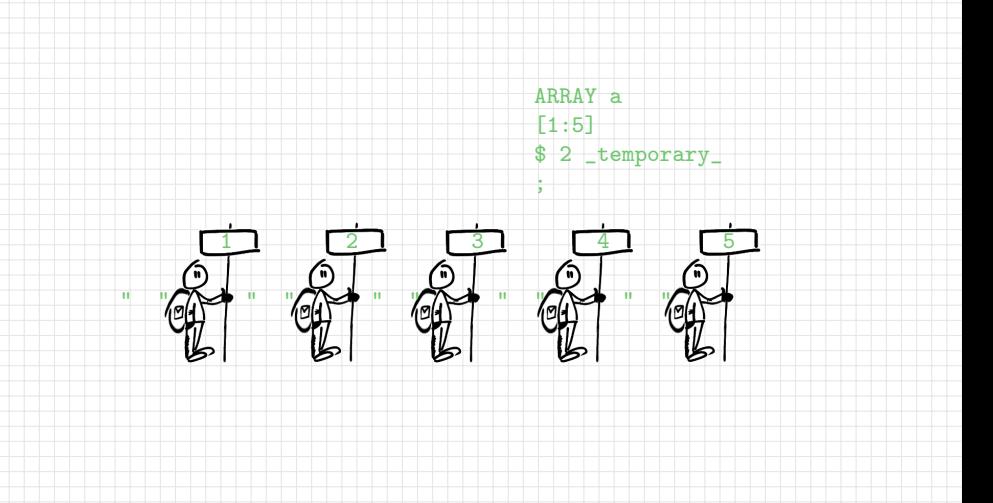

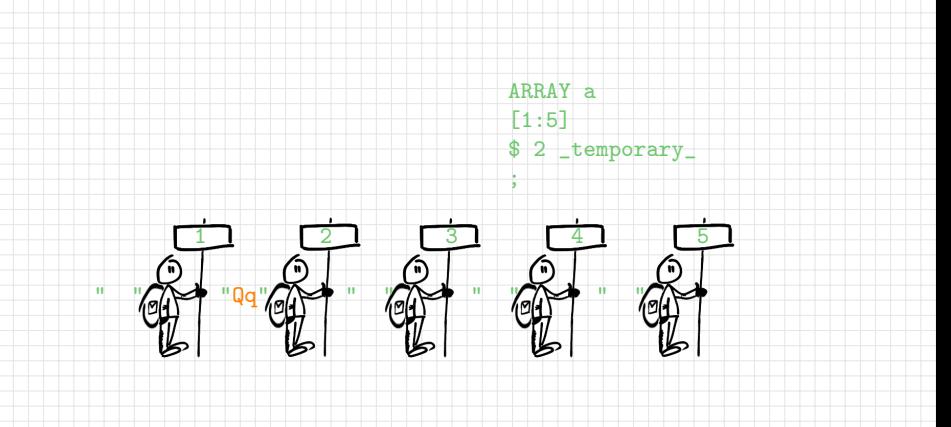

### $k=2$ ;  $d="Qq"; a[k] = d;$

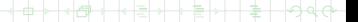

b ф

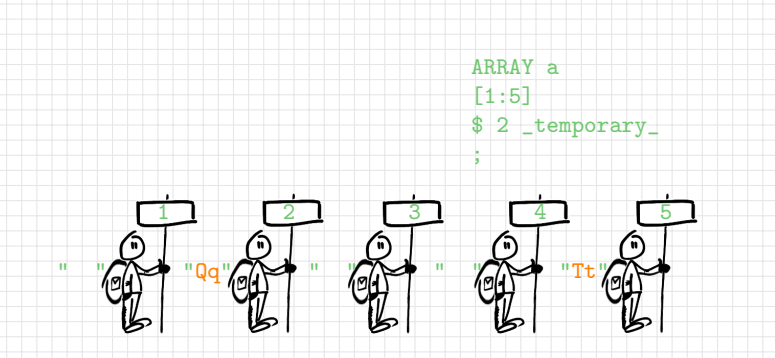

 $k=2$ ;  $d="Qq"$ ;  $a[k] = d$ ;  $k=5$ ; d="Tt"; a[k] = d;

- ...
- ..
- .

┯ ┯

```
LENGTH k 8 d \text{\$} 2;
DECLARE HASH h(ordered:"a");
h.DefineKey("k");
h.DefineData("d");
h.DefineDone();
```
т

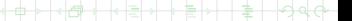

┯ ┯

```
LENGTH k 8 d \text{\$} 2;
DECLARE HASH h(ordered:"a");
h.DefineKey("k");
h.DefineData("d");
h.DefineDone();
```
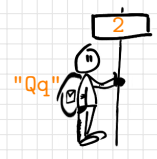

 $k=2$ ;  $d="Qq"$ ; h.ADD();

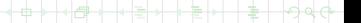

```
LENGTH k 8 d $ 2;
DECLARE HASH h(ordered:"a");
h.DefineKey("k");
h.DefineData("d");
h.DefineDone();
```
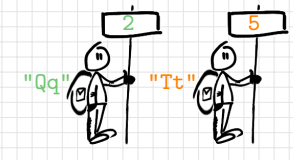

 $k=2$ ; d="Qq"; h.ADD();  $k=5$ ; d="Tt"; h.ADD();

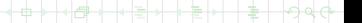

```
LENGTH k 8 d \text{\$} 2;
DECLARE HASH h(ordered:"a");
h.DefineKey("k");
h.DefineData("d");
h.DefineDone();
```
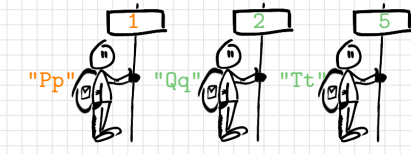

```
k=2; d="Qq"; h.ADD();
k=5; d="Tt"; h.ADD();
k=1; d="Pp"; h.ADD();
```
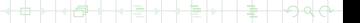

```
LENGTH k 8 d \text{\$} 2;
DECLARE HASH h(ordered:"a");
h.DefineKey("k");
h.DefineData("d");
h.DefineDone();
```
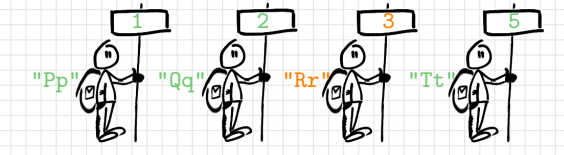

```
k=2; d="Qq"; h.ADD();
k=5; d="Tt"; h.ADD();
k=1; d="Pp"; h.ADD();
k=3; d="Rr"; h.ADD();
```

```
LENGTH k 8 d \text{\$} 2;
DECLARE HASH h(ordered:"a");
h.DefineKey("k");
h.DefineData("d");
h.DefineDone();
```
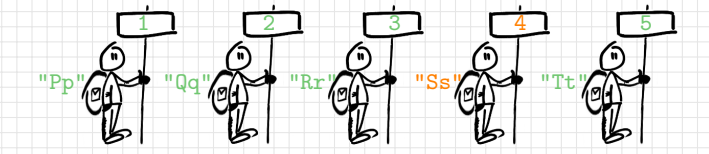

```
k=2; d="Qq"; h.ADD();
k=5; d="Tt"; h.ADD();
k=1; d="Pp"; h.ADD();
k=3; d="Rr"; h.ADD();
k=4; d="Ss"; h.ADD();
```
hash table

```
IF 0 THEN SET work.dataset;
DECLARE HASH h(dataset: "work.dataset");
h. DefineKey("cK'', "nK'');
h.DefineData("nD", "cD");
h.DefineDone();
```
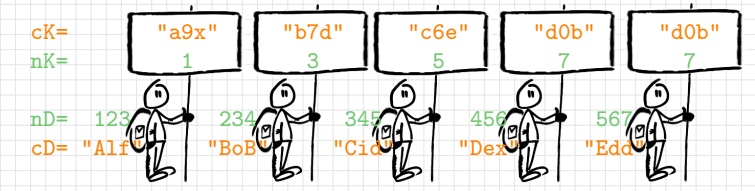

... STOP; RUN;
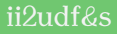

# ii2udf&s

### (Informal) Introduction to User Defined Functions & Subroutines

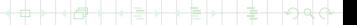

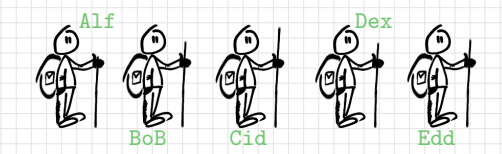

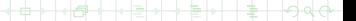

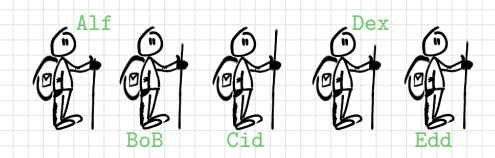

Alf BoB Cid Dex Edd

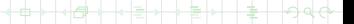

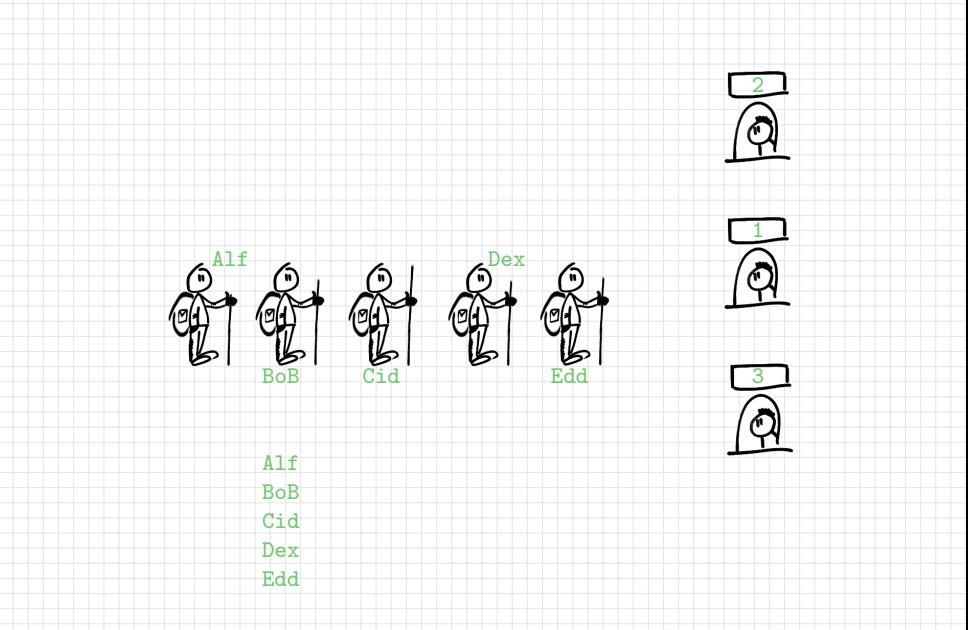

łó

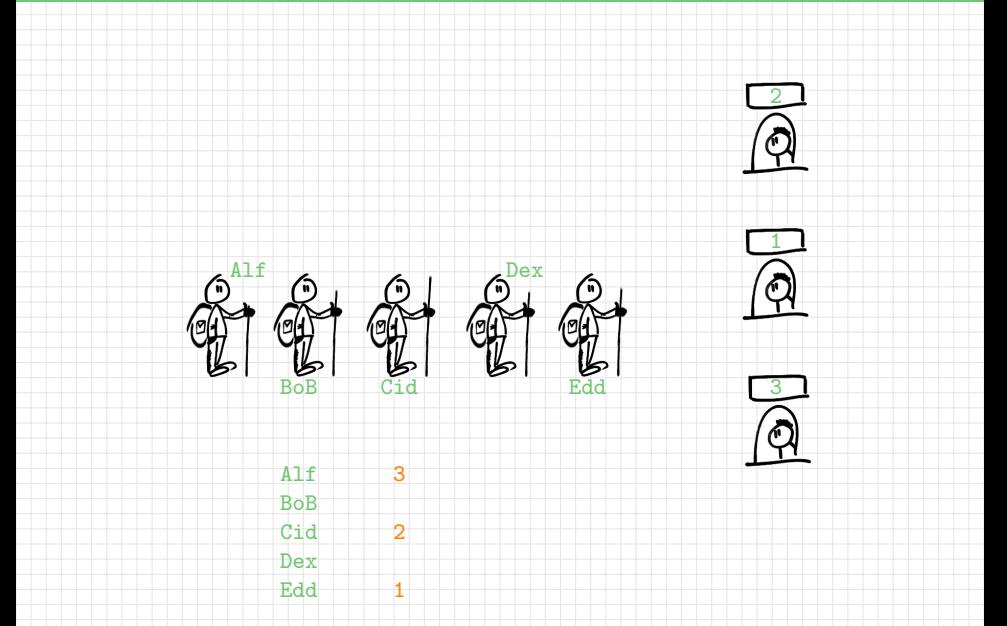

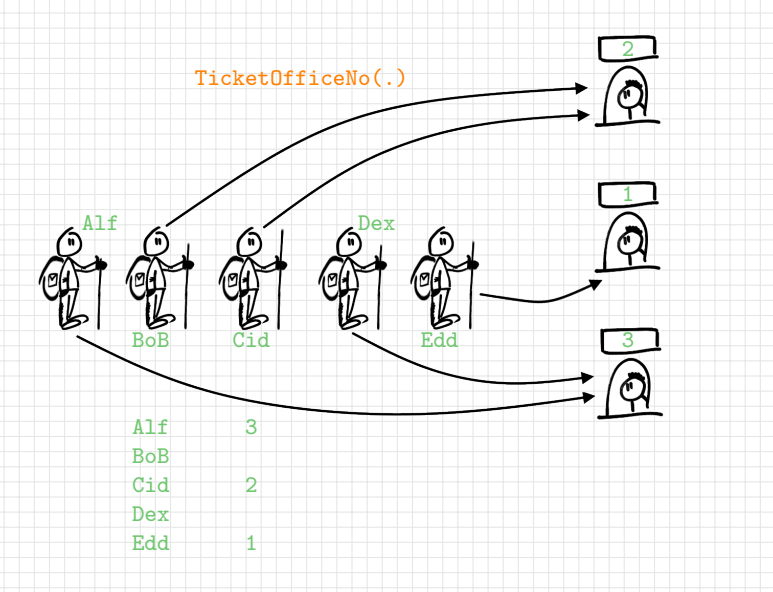

b

![](_page_42_Figure_1.jpeg)

```
PROC FCMP;
01 FUNCTION num_fun(num_arg, char_arg $);
02 .<mark>..</mark><br>03 RET
03 RETURN(num_value);
04 ENDSUB;
05
06 FUNCTION char\_fun(num\_arg, char\_arg $) $;
07 ...
08 RETURN(char_value);
09 ENDSUB;
1011 FUNCTION array_arg_fun(array_arg[*]) VARARGS;
12 ...
13 RETURN(one_value);
14 ENDSUB;
  RUN; #
```
6  $A$ 

```
PROC FCMP \parallel \parallel01 OUTLIB = library.dataset.package;
library dataset package
02 FUNCTION Pythagoras (a, b);
03 c = \text{SQRT}(\mathbf{a}^{**2} + \mathbf{b}^{**2});
04 RETURN(c);
05 ENDSUB;
06 RUN;
07<br>08
08 OPTIONS CMPLIB = (library dataset _DISPLAYLOC_);
09
10 DATA _null
11 a = 3;
12 ;
11 a = 3;<br>12 b = 4;<br>13 c = Pythagoras(a, b);
14 PUT _ALL_;
   RUN; #
```

```
PROC FCMP \parallel \parallel01 OUTLIB = library.dataset.package;
library dataset package
02 FUNCTION Pythagoras (a, b);
03 c = \text{SQRT}(\mathbf{a}^{**2} + \mathbf{b}^{**2});
04 RETURN(c);
05 ENDSUB;
06 RUN;
\overline{07}08 OPTIONS CMPLIB = (library dataset _DISPLAYLOC_);
09
10 DATA _null
11 a = 3;
12 b = 4;
11 a = 3;<br>12 b = 4;<br>13 c = Pythagoras(a, b);
14 PUT ALL :RUN; #
```
NOTE: Function 'Pythagoras' loaded from library.dataset.PACKAGE.  $a=3$  b=4 c=5 ERROR =0  $N=1$ 

```
PROC FCMP:
01 SUBROUTINE arg3out2sub(first_arg, second_arg, third_arg);
02 OUTARGS first_arg, third_arg;
03 ...
04 RETURN;<br>05 ENDSUB:
    ENDSUB:
06<br>07
07 SUBROUTINE subarray(arrone[*], arrtwo[*], arrthree[*]);
08 OUTARGS arrthree;
09 DD_1 = 1 TO DIM(arrthree);10 \qquad \qquad \text{arrthree} [\bot \bot] = \arrow \text{true} [\bot \bot \ \text{***}2 + \arrow \text{true} [\bot \bot \ \text{***}2;
11 END;
12 RETURN;
13 ENDSUB;
14
   RUN; #
```
![](_page_47_Figure_1.jpeg)

![](_page_48_Figure_1.jpeg)

6

b

Function<sup>\*</sup> is a set  $F$  of ordered pairs (argument, value) such that for each argument there exists exactly one value.

Function<sup>\*</sup> is a set  $F$  of ordered pairs (argument, value) such that for each argument there exists exactly one value.

example<sup>∗</sup> :

![](_page_50_Picture_85.jpeg)

<sup>∗</sup>tricky

#### Function<sup>\*</sup> is a set  $F$  of ordered pairs (argument, value) such that for each argument there exists exactly one value.

#### counter-example:

![](_page_51_Picture_79.jpeg)

![](_page_52_Figure_1.jpeg)

\*=\*subroutine\*==

![](_page_52_Picture_3.jpeg)

![](_page_53_Figure_1.jpeg)

![](_page_53_Picture_2.jpeg)

![](_page_54_Figure_1.jpeg)

#### Data Step:

![](_page_55_Picture_88.jpeg)

\*=\*subroutine\*============================================\*

#### Data Step:

![](_page_56_Picture_95.jpeg)

 $*=$ \*subroutine\*==

b

#### Data Step:

```
\ / \ / \ /
                       |=inputs/outargs=
| / \ / \ / \ |
| |
| +-----+--------------#hashtable#-+ |
+-----+--------------#hashtable#-+
|\sup_{j=1}d [003] |\# \text{key}|\# \text{data}| \text{trstdt} \; [2018-03-01] \leftarrow + - - - - + - - - - - - - - - - - - - - - - - - - - + - ||\text{trtend} [2019-01-03] <-\begin{bmatrix} 0 & 0 & 0 \\ 0 & 0 & 0 \end{bmatrix} (2018-01-01, 2019-01-01)
                        002 | (2018-02-01, 2019-01-02)| | 003 | (2018-03-01, 2019-01-03) | |
-> 003 2018-03-01 2019-01-03
| ( , ) |
                        004 | (2018-02-01, 2019-01-02)| | 005 | (2018-05-01, 2019-01-05) | |
| +-----+--------------------------+ |
                                                        |
                       +-----+--------------------------+
                                                        |
                                                        |
                                                        |
                                                        |
                       +-----+--------------------------+
```
 $*=$ \* $=$ 

![](_page_58_Picture_83.jpeg)

![](_page_59_Picture_0.jpeg)

![](_page_59_Picture_1.jpeg)

![](_page_59_Picture_2.jpeg)

Data processing languages like:

4GL, SQL, IML, DS2 or SCL

are SAS dialects (or slangs) which's data are data (e.g. SAS datasets, tables, matrices, databases or lists...)

While MACRO language is a SAS dialect which's data is... your code...

![](_page_60_Picture_5.jpeg)

#### macro language

![](_page_61_Picture_1.jpeg)

![](_page_61_Picture_2.jpeg)

![](_page_61_Picture_3.jpeg)

#### macro language

## %macroinstruction

### and *&macrovariable*

![](_page_62_Picture_3.jpeg)

```
What you run :
```

```
%MACRO abc(n, prefix=Set_Nmbr, distr=Normal);
DATA work.&prefix._&n;
 CALL STREAMINIT(&n);
 D0 N = 1 TO %SYSFUNC(SQRT(&n));
 x =RAND("&distr.") * &n;
OUTPUT;
 END;
RUN;
%MEND abc;
```

```
%abc(42, distr=Uniform)
%abc(17, prefix=The_Best)
```
#### macro language

#### What SAS runs:

```
DATA work.Set_Nmbr_42;
 CALL STREAMINIT(42);
 \overline{DO} \overline{N} = 1 TO 6.4807406984078602;
  x =RAND("Uniform") * 42;
OUTPUT;
END;
RUN;
```

```
\texttt{DATA work}. The_Best_17;
 CALL STREAMINIT(17);
 DO \t N = 1 TO 4.1231056256176605;x = RAND("Normal ") * 17;
 OUTPUT;
END;
RUN;
```
![](_page_64_Picture_4.jpeg)

```
%LET arg1 = \ldots;
 ...
\text{WLET} argN = \dots;
\sqrt{\text{LET}} val =
 %SYSFUNC(UsrDfFunc(&arg1,...,&argN));
%PUT &=val:
```
%LET ioarg $1 = \ldots$ ; ...  $%LET$  ioarg $N = ...$ ; %SYSCALL UsrDfSbrt(ioarg1,...,ioargN); %PUT &=ioarg1 ... &=ioargN;

#### (almost) live demo

![](_page_66_Picture_1.jpeg)

In fact it is a demo of a demo... go to the following web address and read the code to see the "bare metal".

Page: http://www.mini.pw.edu.pl/~bjablons/SASpublic/

Code: Function-Hash-Macro-sandwich.sas (supplement Function-Hash-Macro-sandwich-approach-2.sas)

![](_page_67_Picture_2.jpeg)

![](_page_68_Picture_9.jpeg)

⊕ ⊢∣ в  $\triangle$ 

![](_page_69_Picture_8.jpeg)

 $+\rightarrow$ b  $-990$ 

![](_page_70_Picture_2.jpeg)

![](_page_71_Picture_10.jpeg)

b

÷

 $-990$
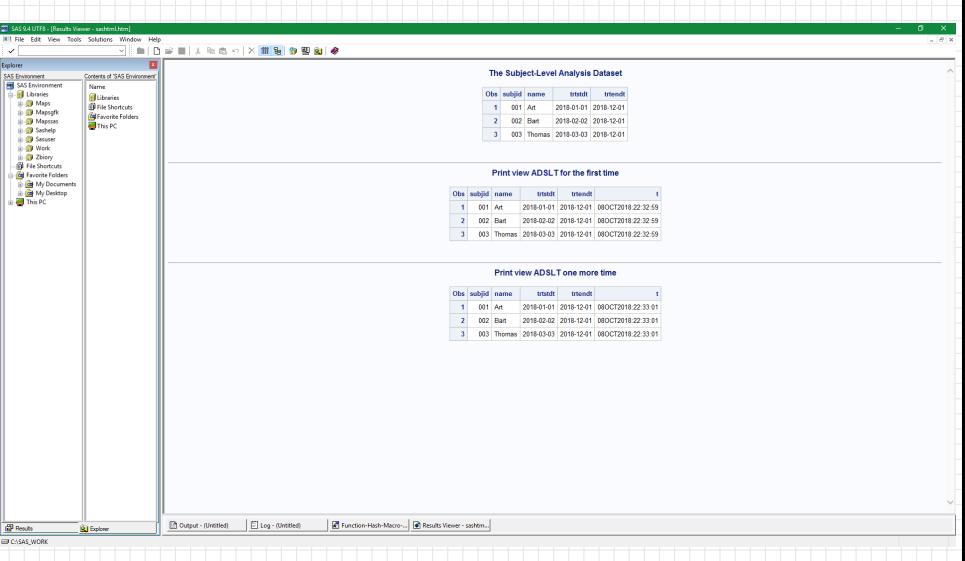

+ в

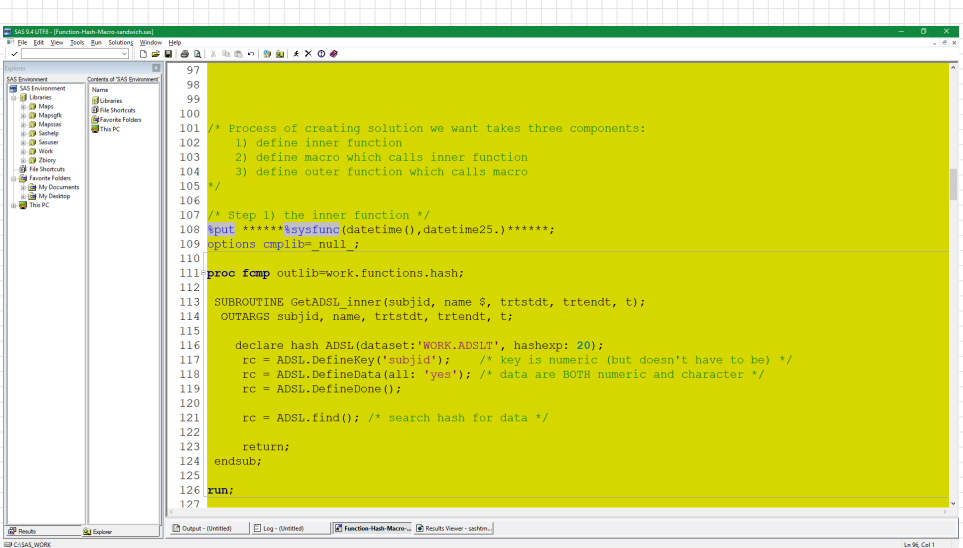

**+++++++++** 하세

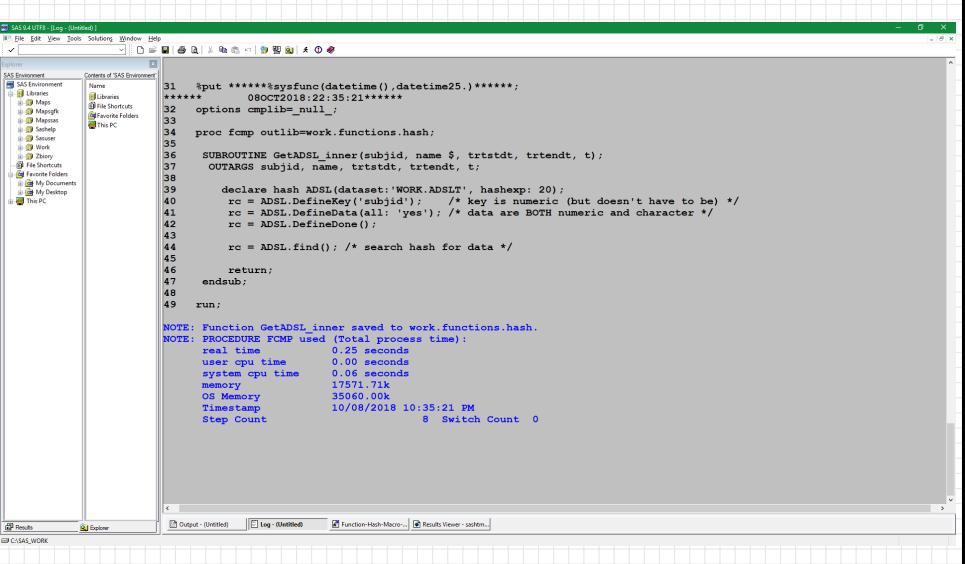

в ┿┾

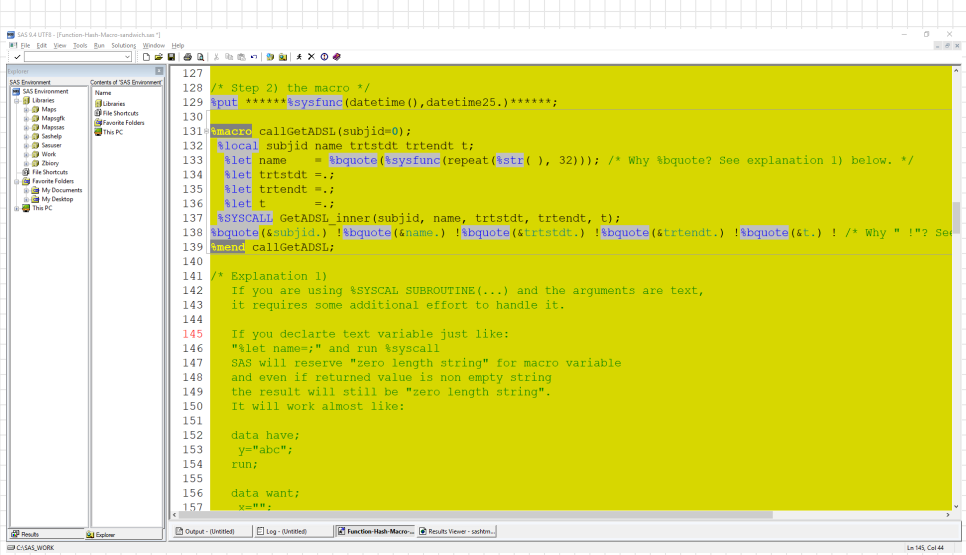

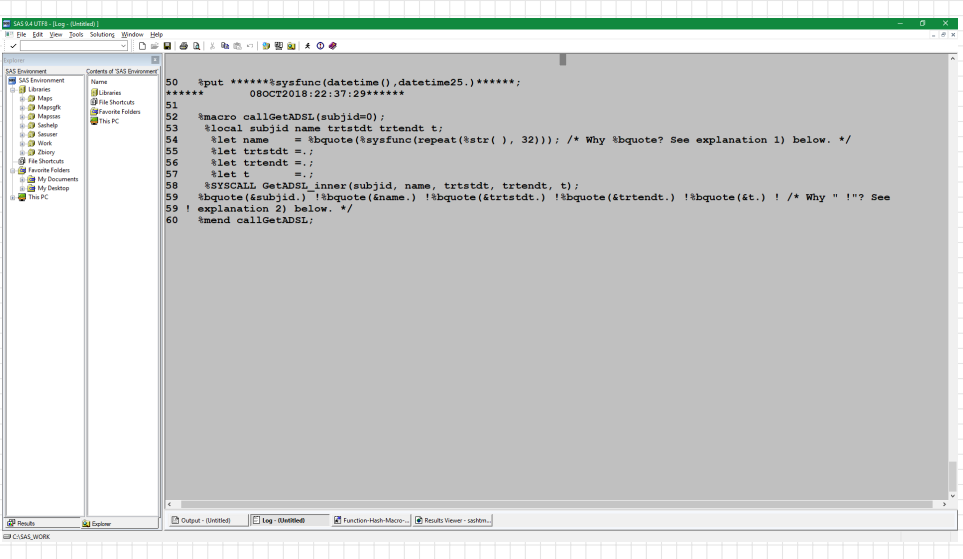

⊕ ⊢∣ в  $\triangle$ 

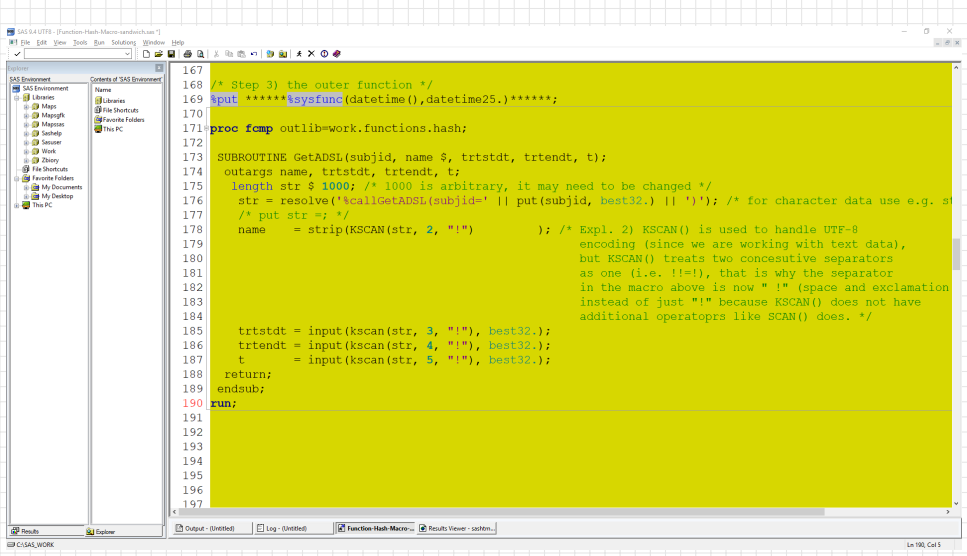

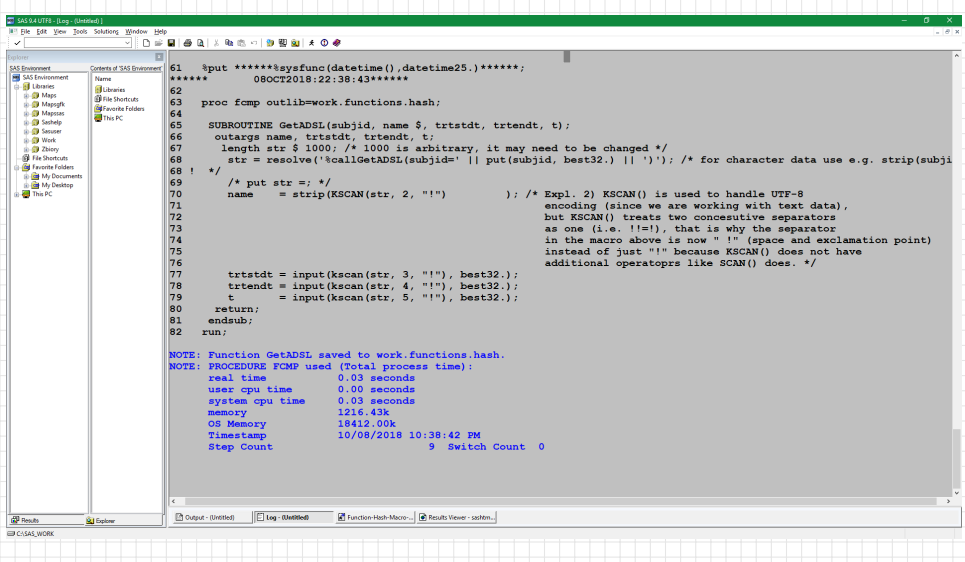

b ÷

 $\rightarrow$  4  $\rightarrow$ 

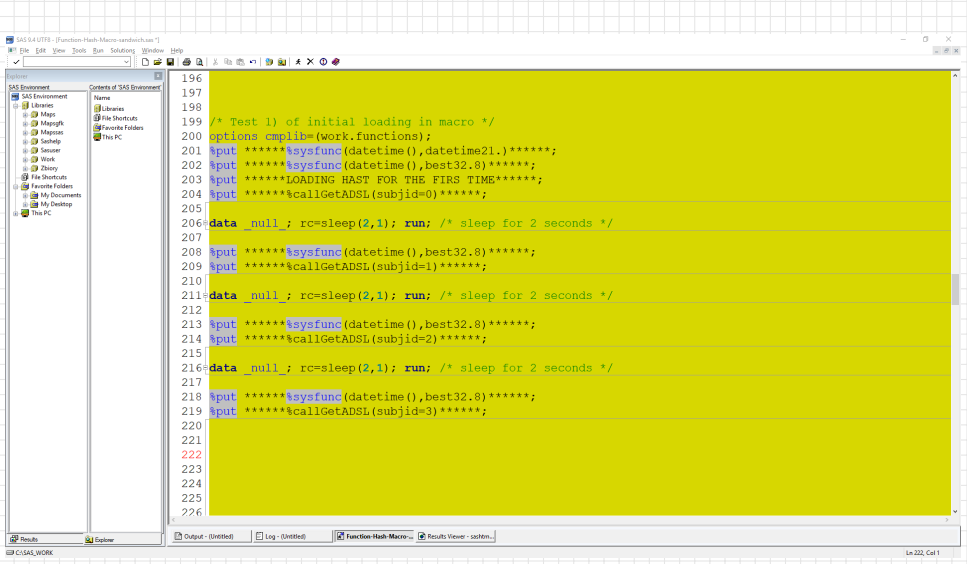

 $\Phi$  .  $\rightarrow$   $\rightarrow$   $\rightarrow$   $\rightarrow$   $\rightarrow$   $\rightarrow$   $\rightarrow$   $\rightarrow$  $\bullet +$ 大骨

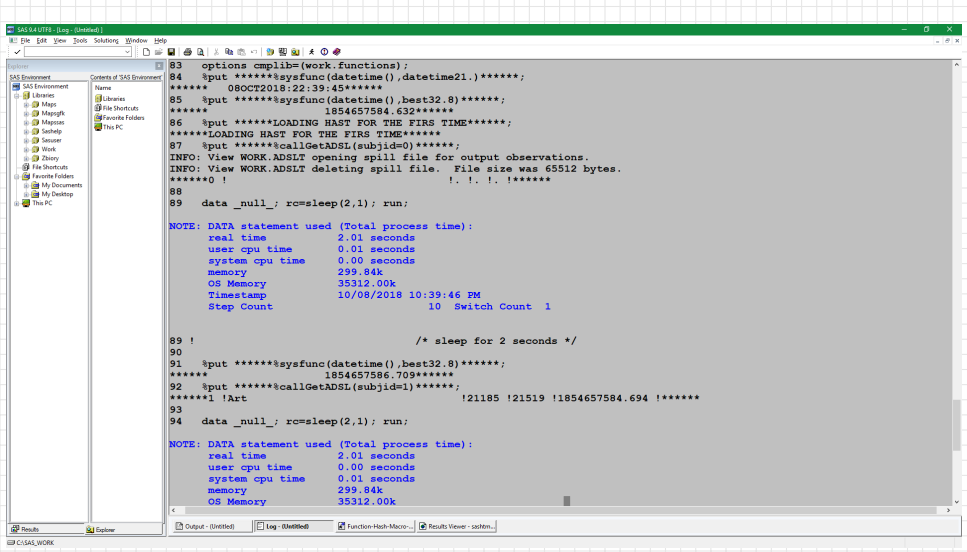

ф

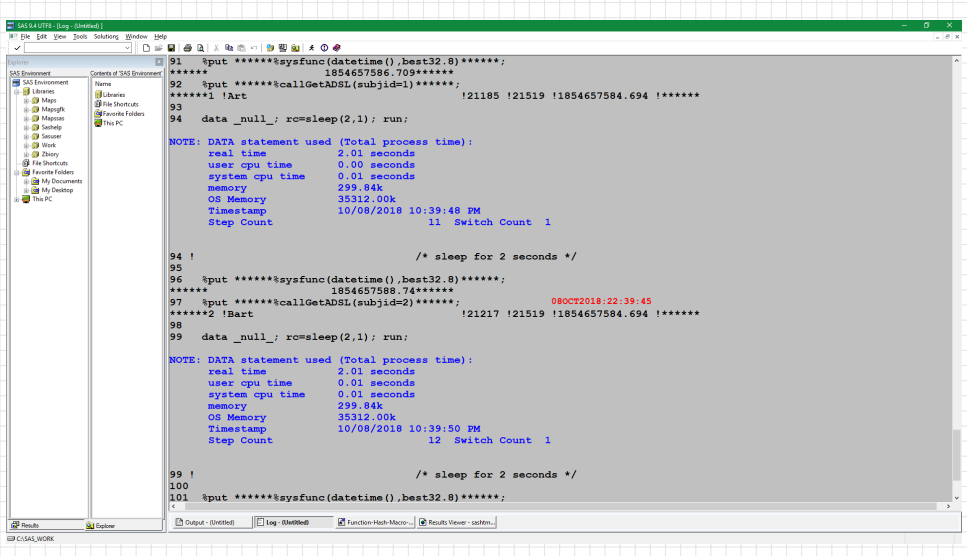

 $\overline{\bullet}$  +  $\overline{\bullet}$ 

十十号

**D** 

针

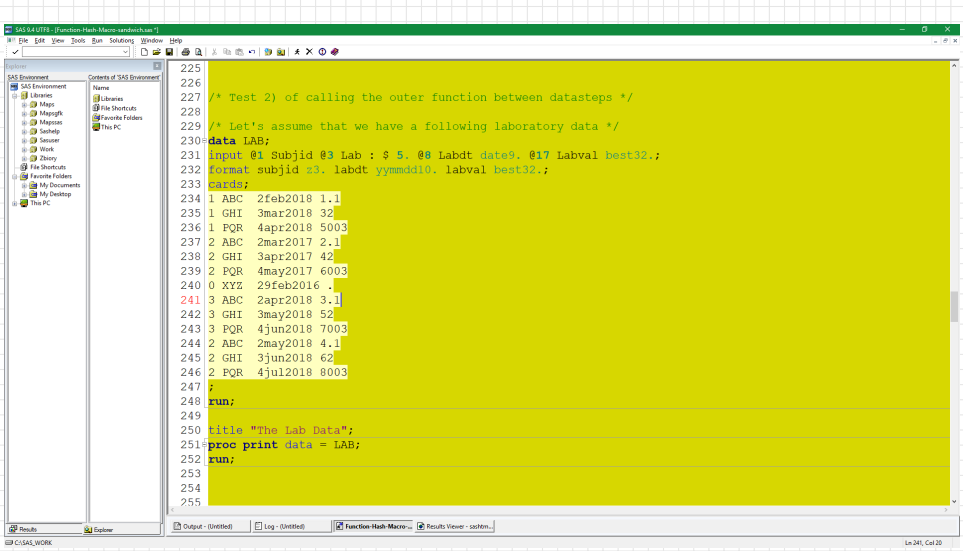

b ф

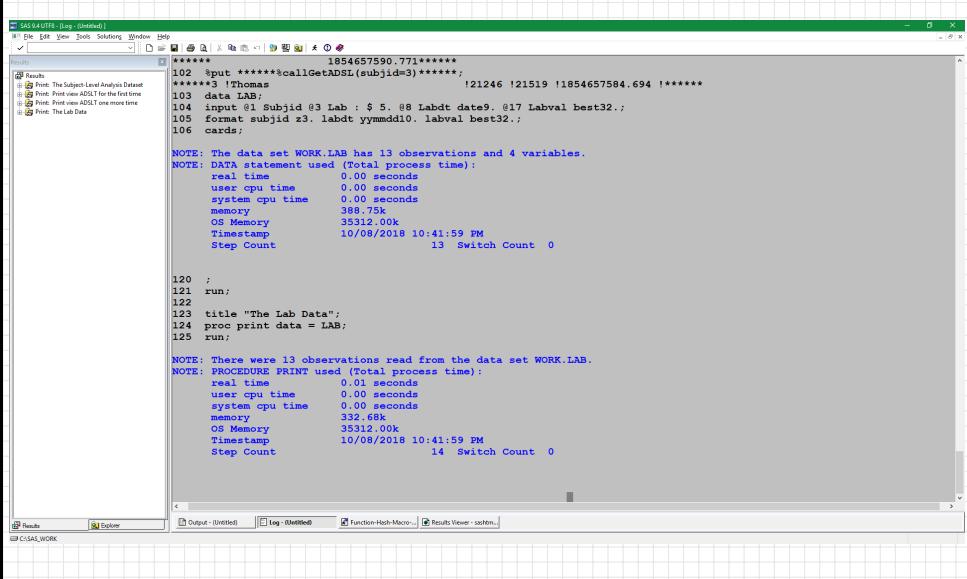

b  $A \triangleleft A$ ⊕≻⊣

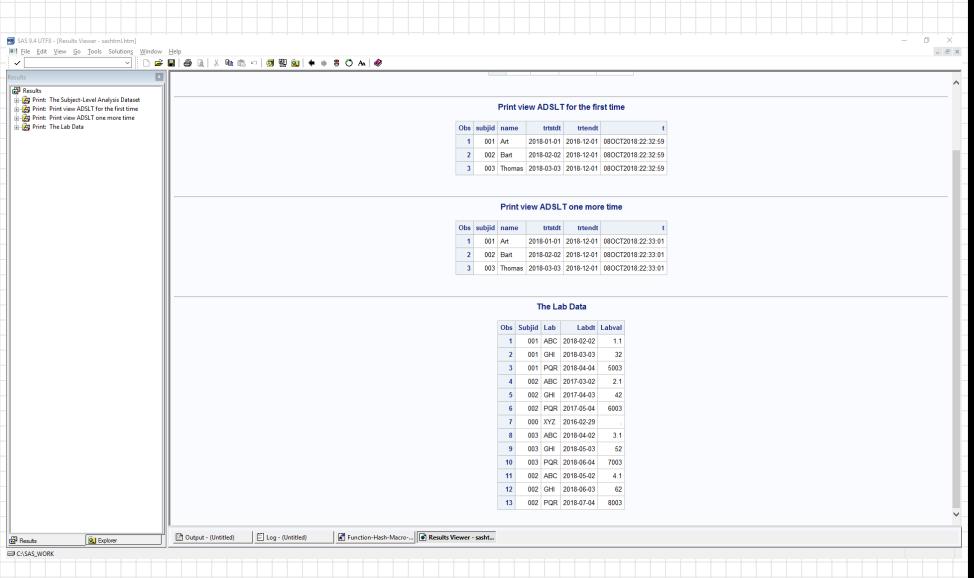

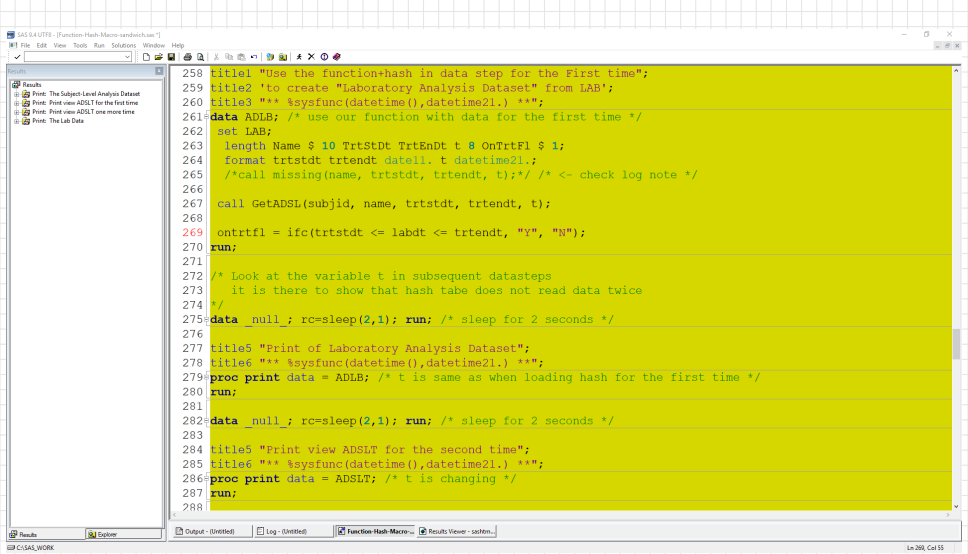

6 ⊕ ≻

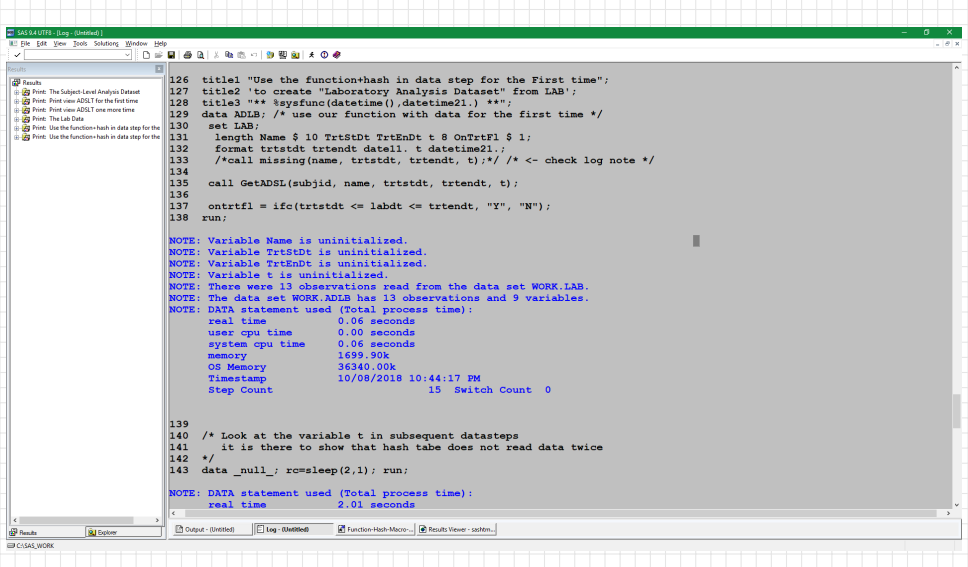

情서

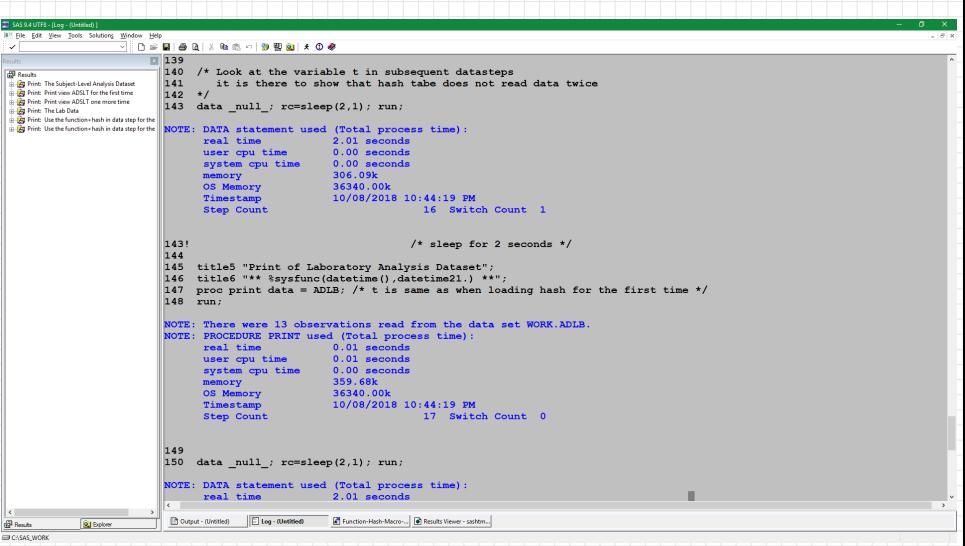

一生

 $-990$ 

b

┿┾

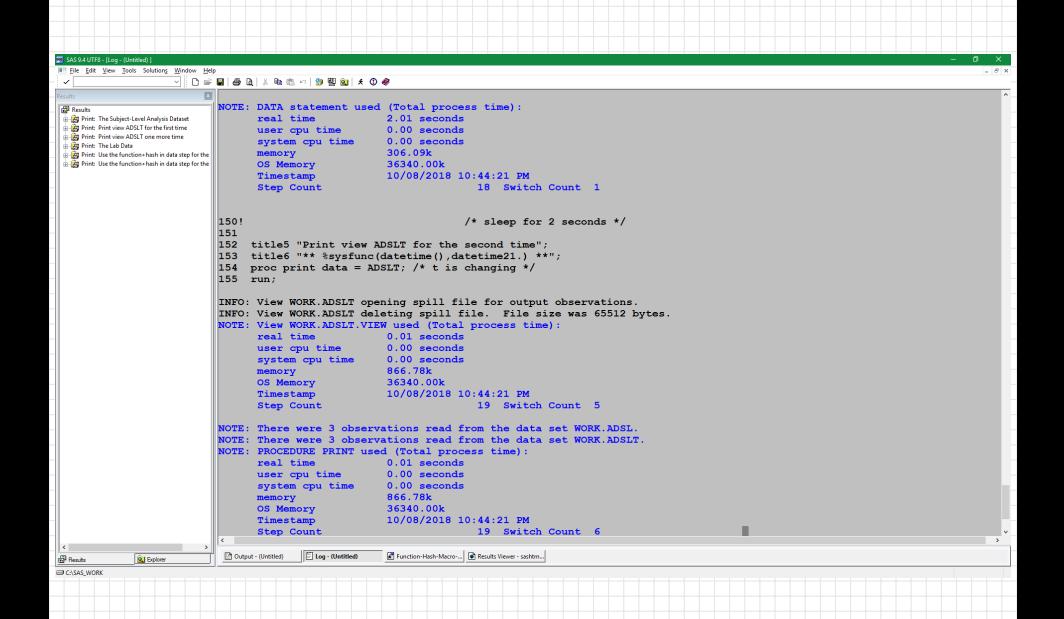

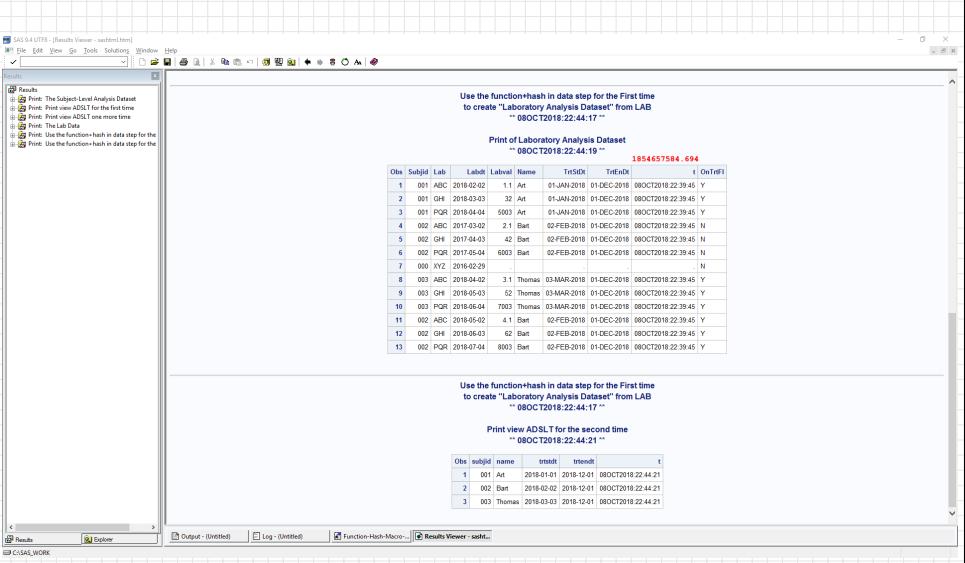

 $+\ +$ 

H

⇟

 $-990$ 

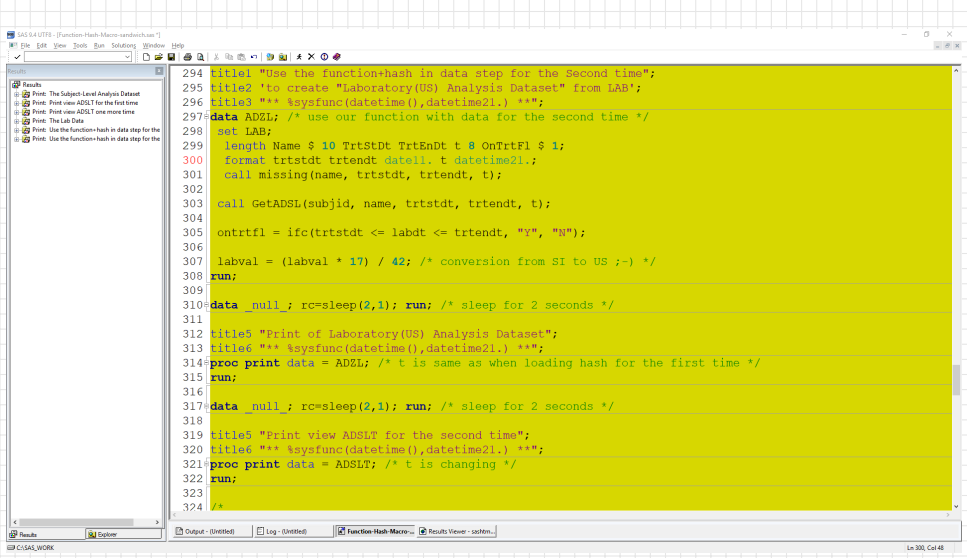

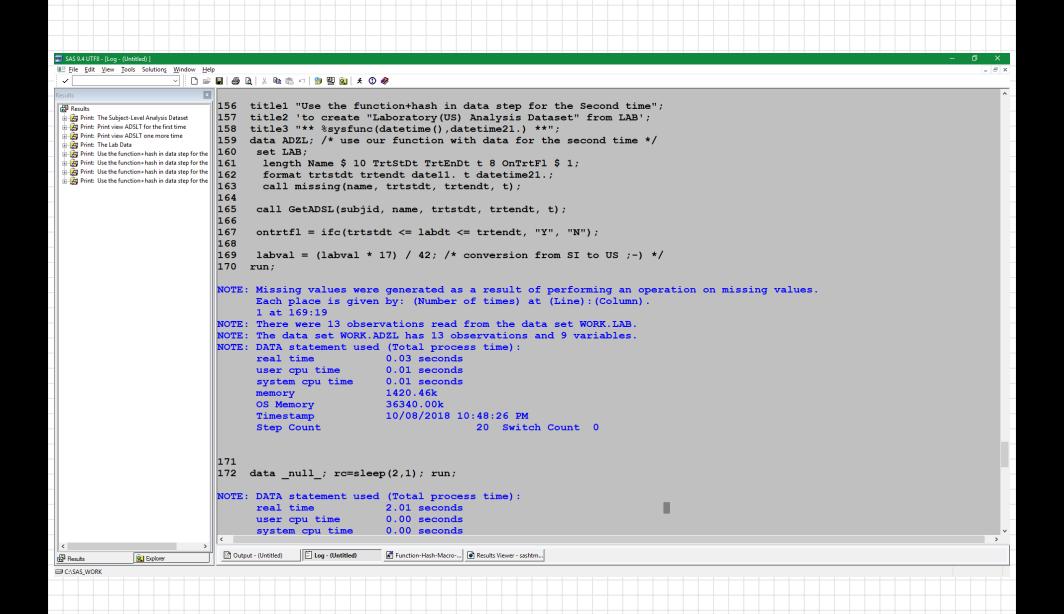

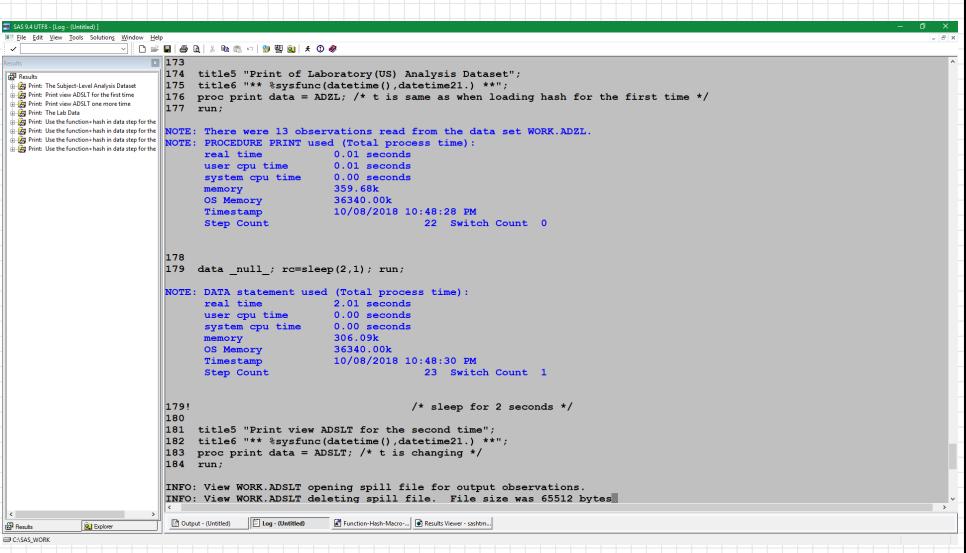

 $\uplus \rightarrow \uplus$ 

 $PQQ$ 

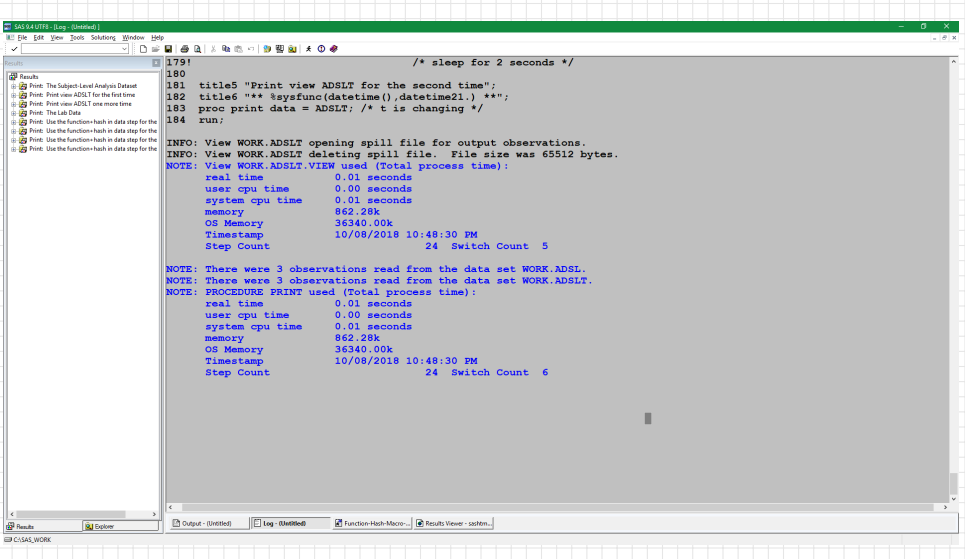

 $\overline{\phantom{a}}$   $\overline{\phantom{a}}$   $\overline{\phantom{a}}$ 

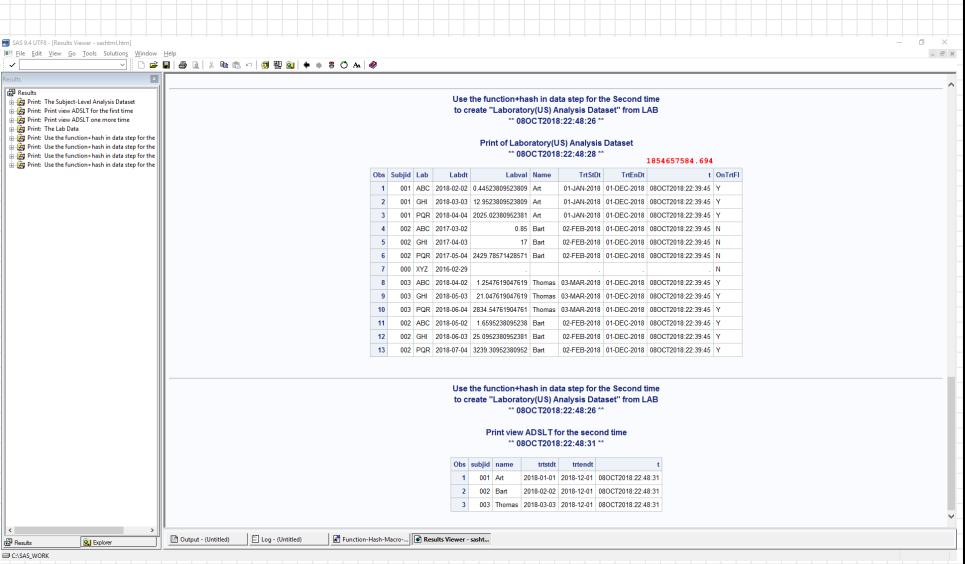

 $+$ b  $-990$ 

## thank you

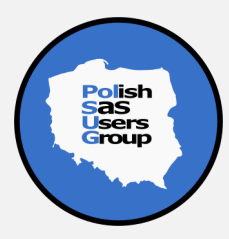

## references

- Art Carpenter, "Using Hash Tables to Manage Your Macro Language Control Files", SAS GF 2018 Proceedings, https://www.sas.com/content/dam/SAS/support/en/sas-global-forum-proceedings/2018/2399-2018.pdf
- Art Carpenter, "Using Hash Tables to Manage Your Macro Language Control Files" (final), WUSS 2018 Proceedings, https://www.lexjansen.com/wuss/2018/41 Final Paper PDF.pdf
- Art Carpenter, "Carpenter's Guide to Innovative SAS Techniques", SAS Press
- Art Carpenter, "Carpenter's Complete Guide to the SAS Macro Language", SAS Press
- Ian Whitlock, "The RESOLVE Function What Is It Good For?", NESUG 1998 Proceedings, https://www.lexjansen.com/nesug/nesug98/code/p088.pdf
- Paul M. Dorfman, Koen Vyverman, "Data Step Hash Objects as Programming Tools", SUGI 30 Proceedings, www2.sas.com/proceedings/sugi30/236-30.pdf
- Chris Schacherer, "Introduction to SAS Hash Objects", SAS GF 2015 Proceedings, https://support.sas.com/resources/papers/proceedings15/3024-2015.pdf
- Paul M. Dorfman, Don Henderson, "Data Aggregation Using the SAS Hash Object", SAS GF 2015 Proceedings, https://support.sas.com/resources/papers/proceedings15/2000-2015.pdf
- Paul M. Dorfman, "Fundamentals of the The SAS Hash Object", SESUG 2016 Proceedings, https://analytics.ncsu.edu/sesug/2016/HOW-195 Final PDF.pdf
- Dylan Ellis, "RUN MACRO Run! With PROC FCMP and the RUN MACRO Function from SAS 9.2, Your SAS Programs Are All Grown Up", SAS GF 2013 Proceedings, https://support.sas.com/resources/papers/proceedings13/033-2013.pdf
- Andrew Henrick, Donald Erdman, Stacey Christian, "Hashing in PROC FCMP to Enhance Your Productivity", SAS GF 2013 Proceedings, http://support.sas.com/resources/papers/proceedings13/129-2013.pdf
- Mike Rhoads, "Use the Full Power of SAS in Your Function-Style Macros", SAS GF 2012 Proceedings, https://support.sas.com/resources/papers/proceedings12/004-2012.pdf
- Rick Langston, "Submitting SAS Code On The Side", SAS GF 2013 Proceedings, https://support.sas.com/resources/papers/proceedings13/032-2013.pdf